# **Wiki-Class Documentation**

*Release v0.0.1*

**Aaron Halfaker & Morten Warncke-Wang**

**Aug 14, 2019**

### **Contents**

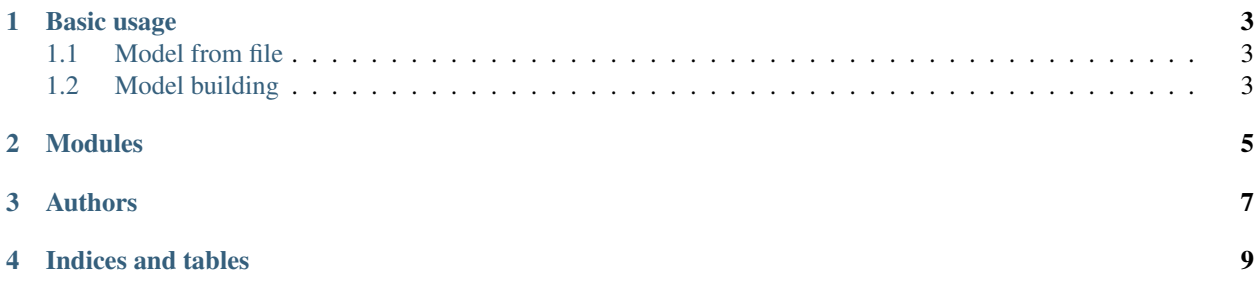

A library for performing automatic detection of assessment classes of Wikipedia articles.

#### Compatible with Python 3.x only. Sorry.

- Install: pip install wikiclass
- Models: <https://github.com/halfak/Wiki-Class/tree/master/models>
- Repo: <https://github.com/halfak/Wiki-Class>

### CHAPTER<sup>1</sup>

### Basic usage

<span id="page-6-0"></span>If you want to detect some assessment classes, you're going to need a model. You can [download a prebuilt model](https://github.com/halfak/Wiki-Class/tree/master/models) or build one yourself.

#### <span id="page-6-1"></span>**1.1 Model from file**

```
from wikiclass.models import RFTextModel
model = RFTextModel.from_file(open("enwiki.rf_text.model", "rb"))
assessment, probabilities = model.classify("Some article text")
print("I'm about \{0\}% ".format(probabilities[assessment]*100) + \
      "sure that this should be classified {0}".format(assessment))
```
### <span id="page-6-2"></span>**1.2 Model building**

```
from wikiclass.models import RFTextModel
# Gather a training and test set
train_set = [
    ("Stub", "Some article text"),
    ("Start", "Some more article text<ref>news</ref>.")
    # ...
]
test_set = [
    ("C", "The Lorem Ipsum dolored the sit amet."),
    ("FA", "'''Lorem Ipsum''', sit amet the dolor amer. {{InfoBox|...}}")
    # ...
]
```
(continues on next page)

(continued from previous page)

```
# Train a model
model = RFTextModel.train(
   train_set,
   assessments=assessments.WP10
)
# Run the test set & print the results
results = model.test(test_set)
print(results)
# Write the model to disk for reuse.
model.to_file(open("enwiki.rf_text.model", "wb"))
```
## CHAPTER 2

### **Modules**

<span id="page-8-0"></span>wikiclass.models A set of classification models that can be trained and used to classify articles.

- RFTextModel A random forrest classifier that extracts features from article text.
- wikiclass.features A set of feature extractors used to organize a set of features for use in model training and classification.
	- WikitextAndInfonoise A text feature extractor that gathers wiki markup features and an information-based measure.
- wikiclass.languages Some FeatureExtractor s require information about the language being processed. This module contains basic language info for common languages.
	- **get()**, gets a **Language** based on a name. Currently supported languages include:

– "English"

• register(), registers a new Language for access from get().

## CHAPTER 3

### Authors

#### <span id="page-10-0"></span>Aaron Halfaker

- [ahalfaker@wikimedia.org](mailto:ahalfaker@wikimedia.org)
- <http://halfaker.info>

#### Morten Warcke-Wang

• <http://www-users.cs.umn.edu/~morten>

## CHAPTER 4

Indices and tables

- <span id="page-12-0"></span>• genindex
- modindex
- search